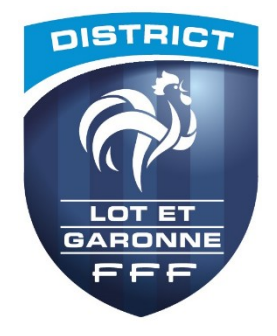

## **Comment revenir sur la composition d'une équipe après match**

**faire un rapport !** 

Une équipe commence le match par exemple avec 10 joueurs inscrits sans remplaçant, et elle est complétée durant le match par un joueur nouveau. Comment procéder ?

**Durant le match ce joueur ne pourra participer que s'il présente sa licence via foot compagnon ou une impression papier ou une pièce d'identité accompagnée d'un certificat médical.** 

⊙⊟₫ MATCH AVEC: 1. Cliquer sur MODIFIER **GRIEZMANN Antoine** Rencontre Télévisée - Prolongations<br>- Tirs au but **ÉQUIPE RECEVANTE ÉQUIPE VISITEUSE** ı ARILY Camille  $\overline{3}$ **CABAYE Yohan**  $\mathfrak{D}$  $\overline{2}$ DELANNOV Sabri  $\overline{A}$  $\overline{4}$ **EVRA** Patrice  $\overline{3}$ <u>U</u> Laure  $\overline{3}$ R  $5.$  $\overline{5}$ **GIROUD Olivier BUSSAGLIA Elise**  $\mathsf{f}$  $\overline{\Omega}$ **GRENIER Clement** 5. CATALA Camille **GRIEZMANN Antoine**  $\overline{7}$  $\overline{a}$ 6.  $\overline{6}$ **LESOMMER Eugénie LIORIS Hugo** 8.  $\overline{10}$  $\overline{\mathbf{z}}$ **HENRY Amandine**  $\overline{9}$ .  $\overline{11}$ **MANGALA Eliaguim** MODIFIER A CONTRÔLES COMPOSITION  $\Box$  $\overline{b}$ ⇧ 3. Entrer votre  $\overline{\blacksquare}$ **Identification** 2. Cliquer OK mot de passe Mot de passe **Alerte** Arbitre Attention ! Ce choix annule les signatures et relance la modification de la Feuille en avant ACCUEIL match. Voulez-vous confirmer? Annuler OK Mot de passe arbitre oublié  $\odot$  $\odot$   $\odot$  $\frac{2}{2}$  23:3 4. Le capitaine clique sur Invalider MATCH AVEC: **Infos Arbitre** Rencontre Télévisée **GRIEZMANN Antoine** Prolongation<br>Tirs au but 5. Le capitaine entre son mot de ÉQUIPE VISITEUSE  $\hat{E}$ ÉQUIPE RECEVANTE Invalider Invalider passe **DEBUCHY Mathieu ABILY Camille**  $\mathbf{1}$ . 6. Le capitaine inscrit le joueur **BENZEMA Karim**  $\overline{2}$ . **DELANNOY Sabrina**  $\overline{2}$  $\overline{2}$  $\overline{2}$ 99999999 15/07/20  $\overline{3}$  $\overline{3}$ **CABAYE Yohan** 999999997  $3.$  $\overline{3}$ **BOULLEAU Laure** nouveau 02/07/201 Non acti  $\overline{4}$  $\overline{4}$ **EVRA Patrice** 4.  $\overline{4}$ **BUSSAGLIA Elise** 7. Signatures d'avant match à refaire  $\overline{5}$ **GIROUD Olivier** 5. **CATALA Camille** 5.  $\overline{5}$ **GRENIER Clement -LESOMMER Eugénie -**6.  $\overline{8}$ 6.  $6$ 8. L'arbitre procède ensuite aux  $\overline{7}$  $\overline{9}$ **GRIEZMANN Antoine** 7.  $\overline{7}$ **HENRY Amandine** formalités d'après match sans **CONTRÔLES** RÉSERVES D'AVANT MATCH(0) **COMPOSITION** oublier de **consigner les faits dans**   $\mathbb Q$ Ū  $\cup$ **observations d'après match, ni de** 

La FMI sera modifiée soit à la mi-temps soit après match.